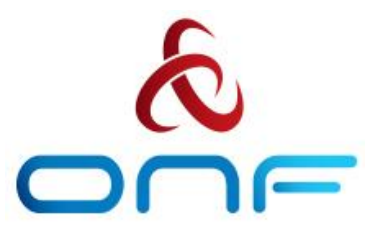

# ONF Connect 2019 Next-Gen SDN Tutorial

September 10, 2019

#### These slides: http://bit.ly/ngsdn-tutorial-slides

Exercises and VM: http://bit.ly/ngsdn-tutorial-lab

Copyright © 2019 - Open Networking Foundation

#### NG-SDN Tutorial - Before we start...

#### ● Get USB keys with VM from instructors

- Or download: <http://bit.ly/ngsdn-tutorial-lab>
- Option to use Docker instead of VM
- Copy and import VM into VirtualBox
	- User: sdn Password: rocks
- If VirtualBox complains about a missing network adapter, remove that in the VM configuration (adapter 2)
- Update deps inside VM (requires Internet access)
	- cd ~/ngsdn-tutorial
	- git pull origin master
	- make pull-deps

#### These slides: http://bit.ly/ngsdn-tutorial-slides

### Mininet topology for hands-on exercises

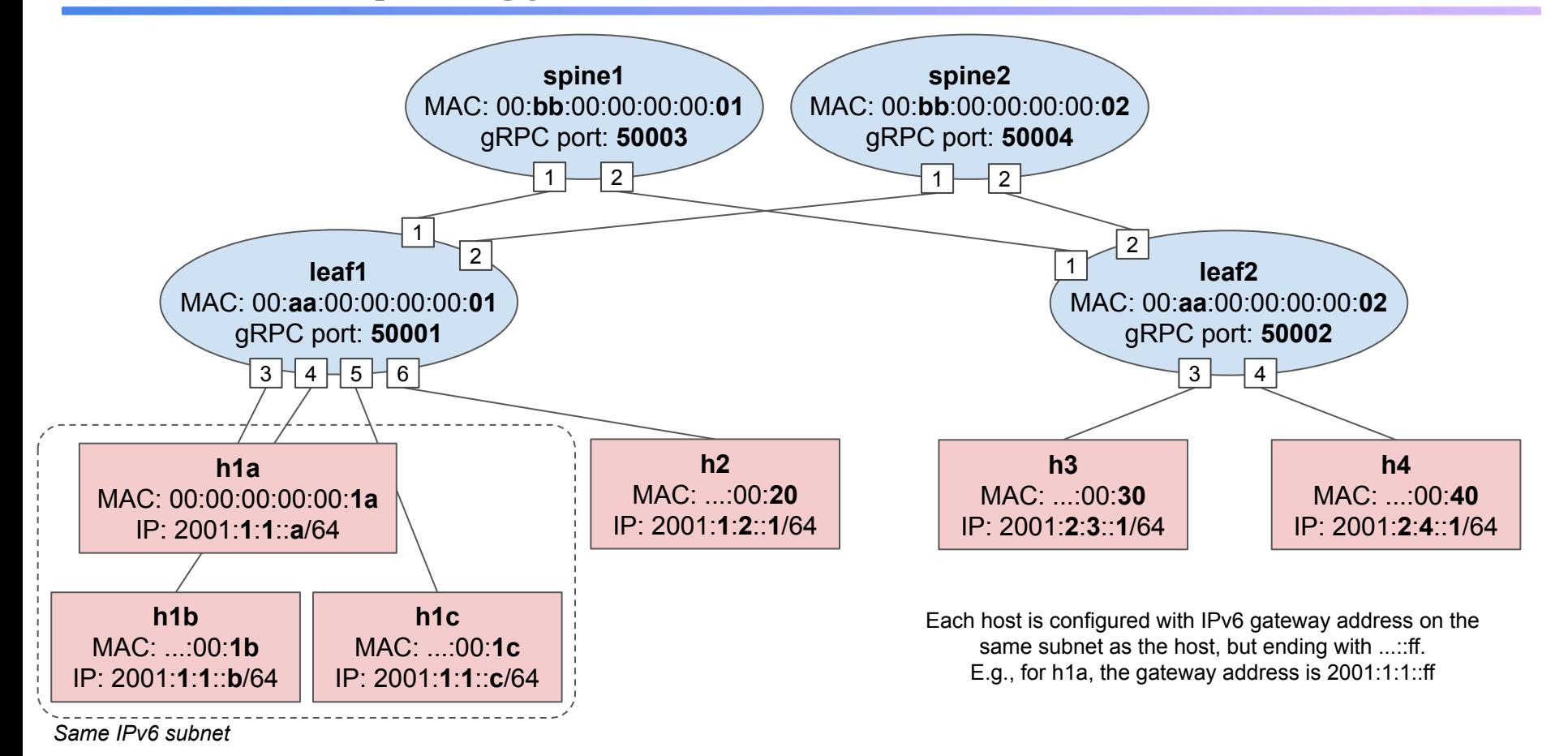

#### **Instructors**

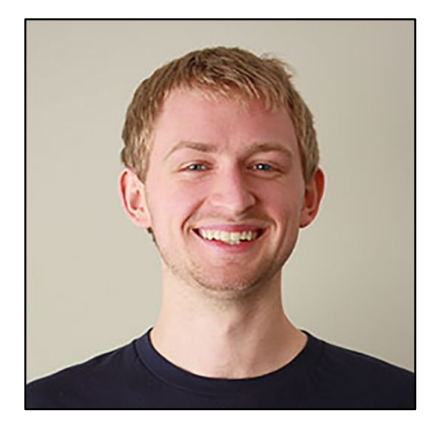

Brian O'Connor ONF

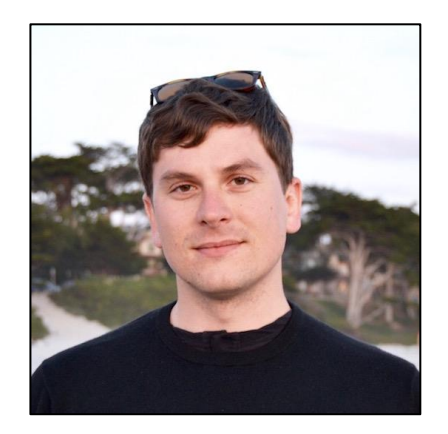

Carmelo Cascone ONF

### Schedule

8.00am-9.00am registration / breakfast / technical set up for hands-on lab

9.00am-9:20am - NG-SDN overview

9.20am-10.45 - P4 and P4Runtime basics (with hands-on lab)

10.45am-11.15am - break

11.15am-12.30pm - YANG, gNMI and OpenConfig basics (with hands-on lab)

12.30pm-1.30pm- lunch

1.30pm-3.00pm - Using ONOS as the control plane (with hands-on lab)

3.00pm-3.30pm - break

3.30pm-5.00pm - Use cases (with hands-on lab)

# NG-SDN Overview

Copyright © 2019 - Open Networking Foundation

# Software Defined Networking (SDN) v1

- **Introduction of Programmatic Network Interfaces** 
	- Data Plane programming: OpenFlow
	- Configuration and Management: NETCONF and YANG
- Promise: Enable separation of data plane and control plane
	- Unlock control and data plane for independent innovation

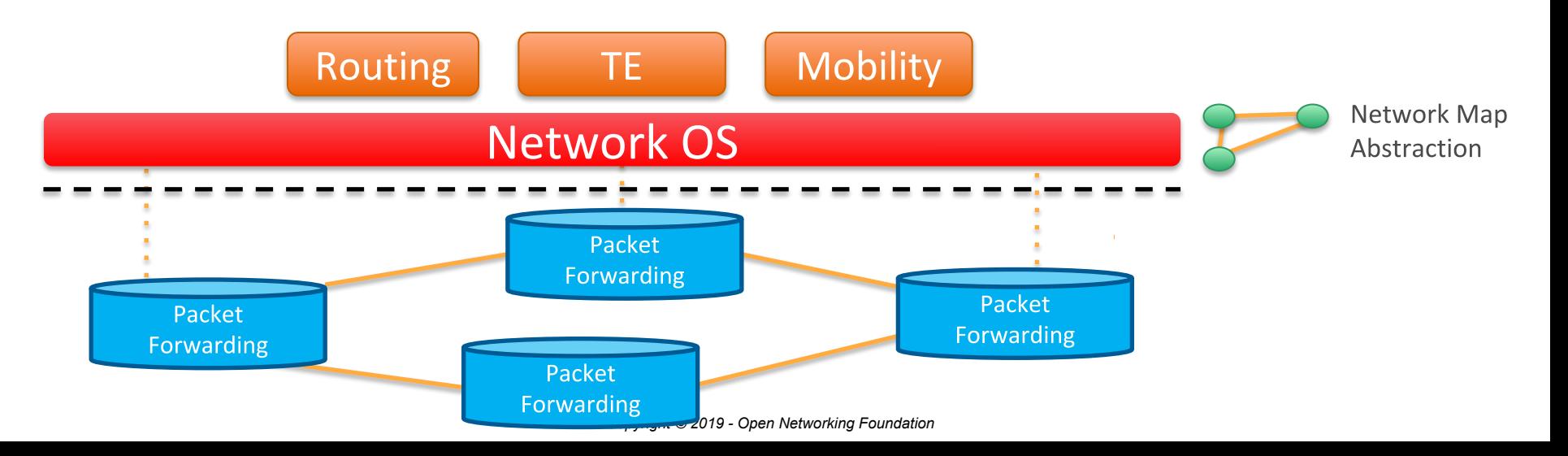

# SDN v1 Problems

#### **Programmatic Network Interfaces are Inconsistent**

- OpenFlow provided no data plane pipeline specification; every vendor's pipeline is different
- Every vendor provides their own models for configuration or management
- Differences in protocol implementations require custom handling in the control plane

#### **Reality: Control planes are written and tested against** specific hardware

- Some control planes have worked around this by building their own abstractions to handle these differences, but new abstractions are either **least** common denominator (e.g. SAI) or underspecified (e.g. FlowObjectives)
- Other control planes have exploited specific APIs are essentially locked in to specific vendors

# Network Function Virtualization (NFV) v1

- Migrate specialized networking hardware (e.g. firewall, load balancer) to commodity servers
- Virtualized network functions (VNFs) are packaged and distributed as VMs or containers, which are easier to deploy

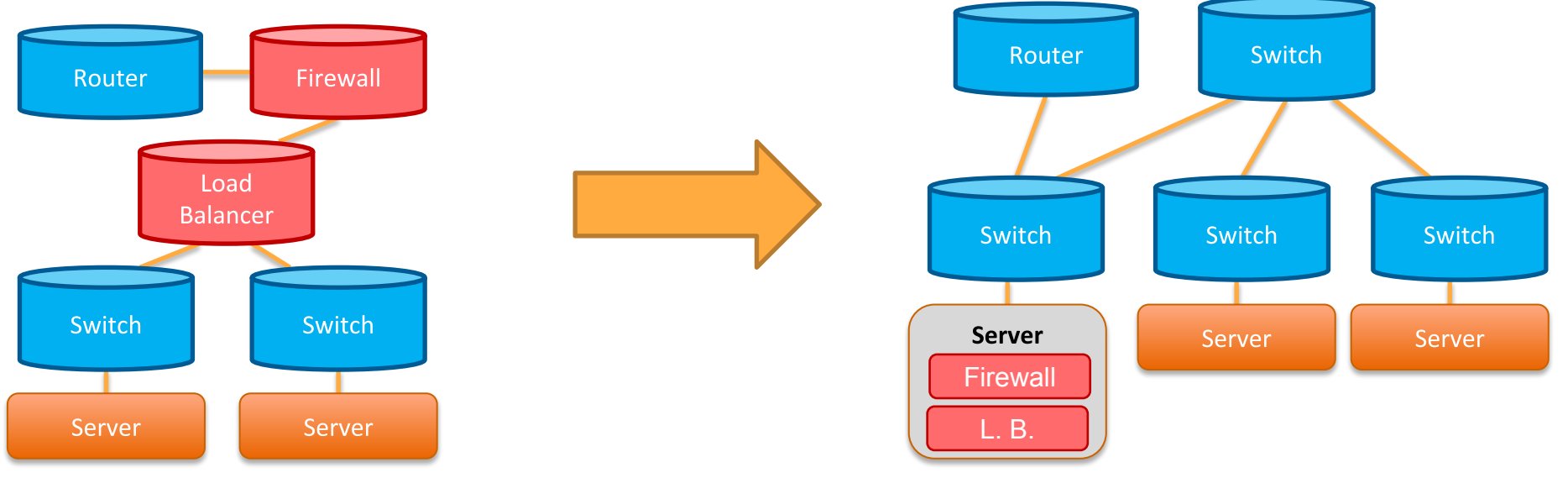

Copyright © 2019 - Open Networking Foundation

## NFV v1 Problems

#### CPUs are not the right hardware for many network functions

- Latency and jitter are higher than alternatives
- Higher cost per packet and increased power consumption

#### NFV data plane topologies are inefficient

○ Additional switching hops required to implement sequences of VNFs (service chains), especially when placement algorithms are not optimized

# Combining SDN and NFV

- SDN (fabric) and NFV (overlay) are managed separately
	- Increased operational complexity / opex
	- Difficult to optimize across different stacks
	- Lack of visibility for troubleshoot and end-to-end optimization
	- Separate resource pools

**Overall, the benefits of The Coverall Assembly** Network OS SDN/NFV using 1st generation architectures are not without their costs.

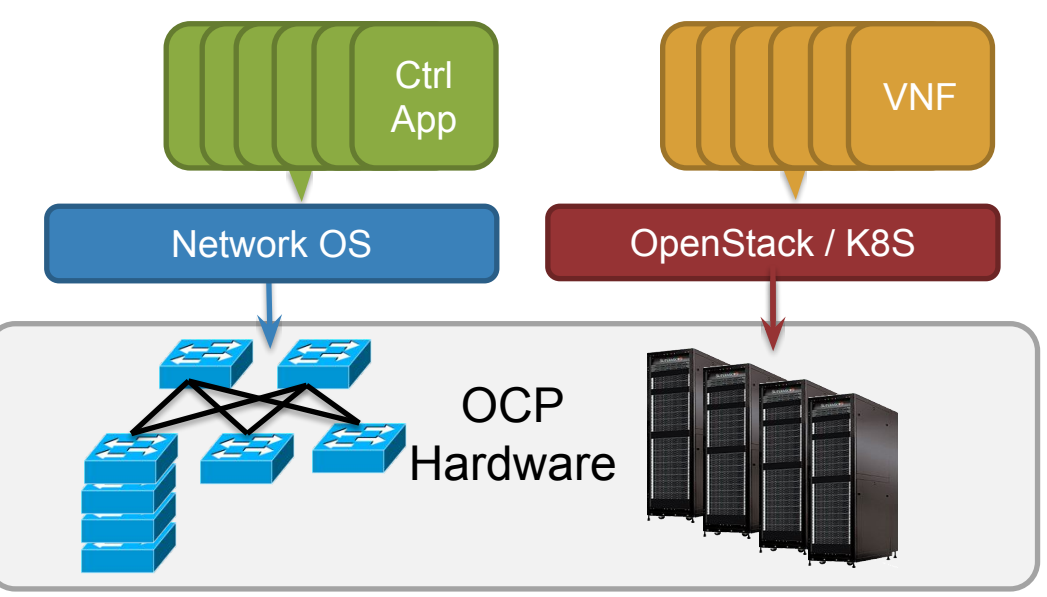

Copyright © 2019 - Open Networking Foundation

## Questions

- Can we get the benefits of SDN and NFV without paying these costs?
- Can we incorporate lessons learned from production deployments of SDN v1 and NFV v1?
- Can we take advantage of new networking hardware efficiently and rapidly?

# Next-Gen Software Stack Components

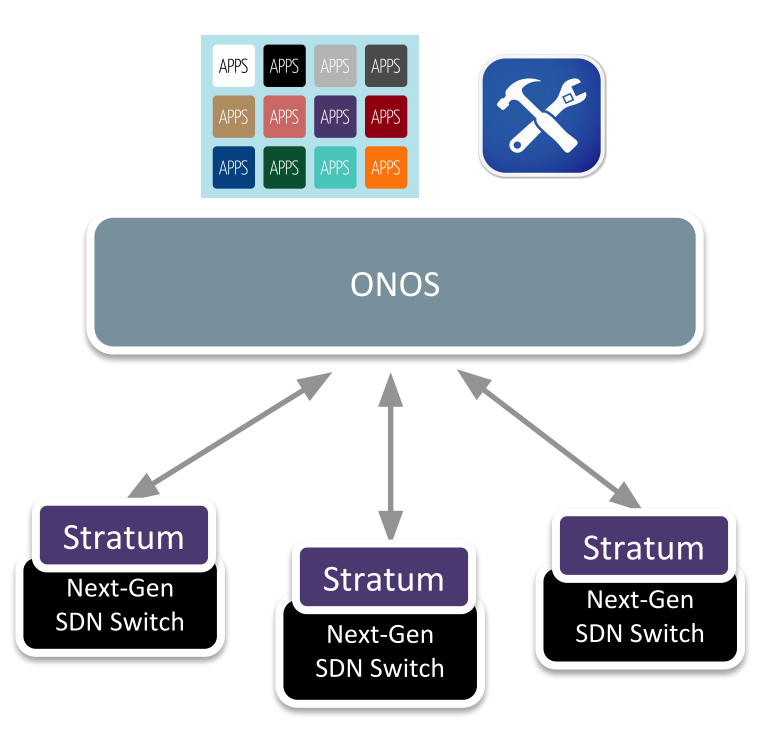

#### **ONOS**  $\bullet$

- Supports Next-Gen SDN interfaces (P4Runtime, gNMI, gNOI)
- Cloud-native: microservices, Kubernetes, gRPC, etc.  $\circ$
- Enable apps to take advantage of the new capabilities

#### $\bullet$ Stratum

- Thin switch OS
- $\circ$ Supports Next-Gen SDN interfaces (P4Runtime, gNMI, gNOI)
- Supports OpenConfig YANG models

#### • Forwarding devices

- Supports programmable forwarding (P4)
- Also supported fixed function and partially programmable devices
	- Enables smooth migration and diversity of silicon options

# NG-SDN Big Picture

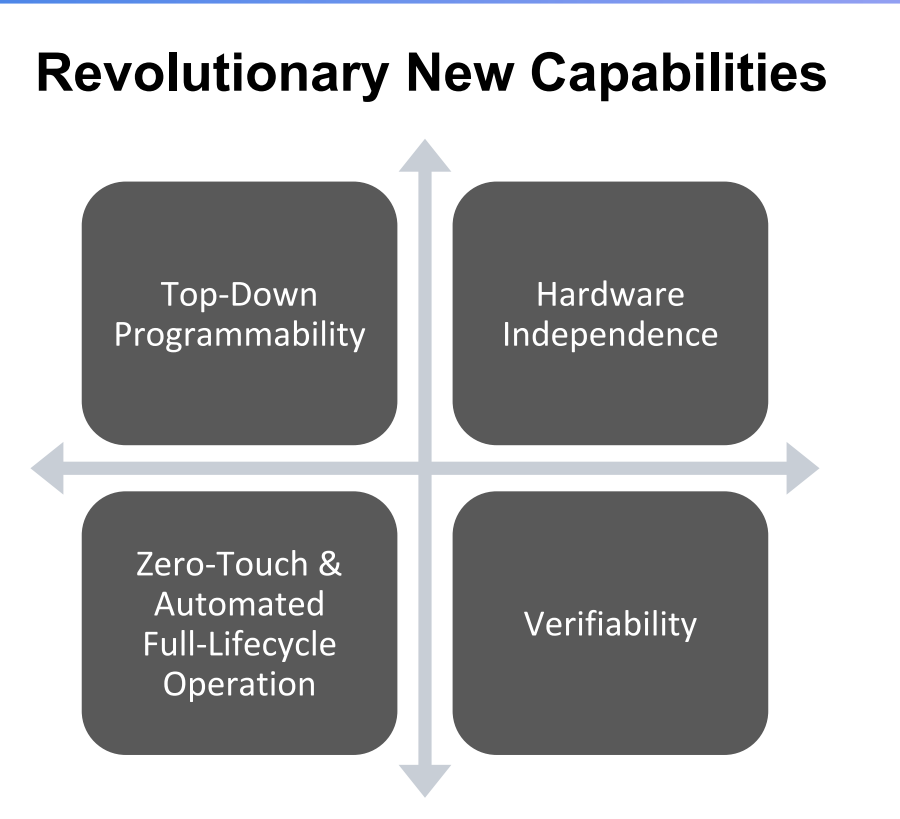

#### Evolutionary Roadmap

- Next-Gen SDN Interfaces are defined
	- P4, P4Runtime, OpenConfig, gNMI, gNOI
- **Stratum now released to Open Source**
- ONOS 2.2 supports NG APIs
	- µONOS will provide new configuration subsystem that will be compatible
- Cloud native tool chains established
	- Kubernetes
- **Ready to embark on Verification**

### What is Stratum?

Open source, production targeted, thin switch OS that implements NG-SDN interfaces and models

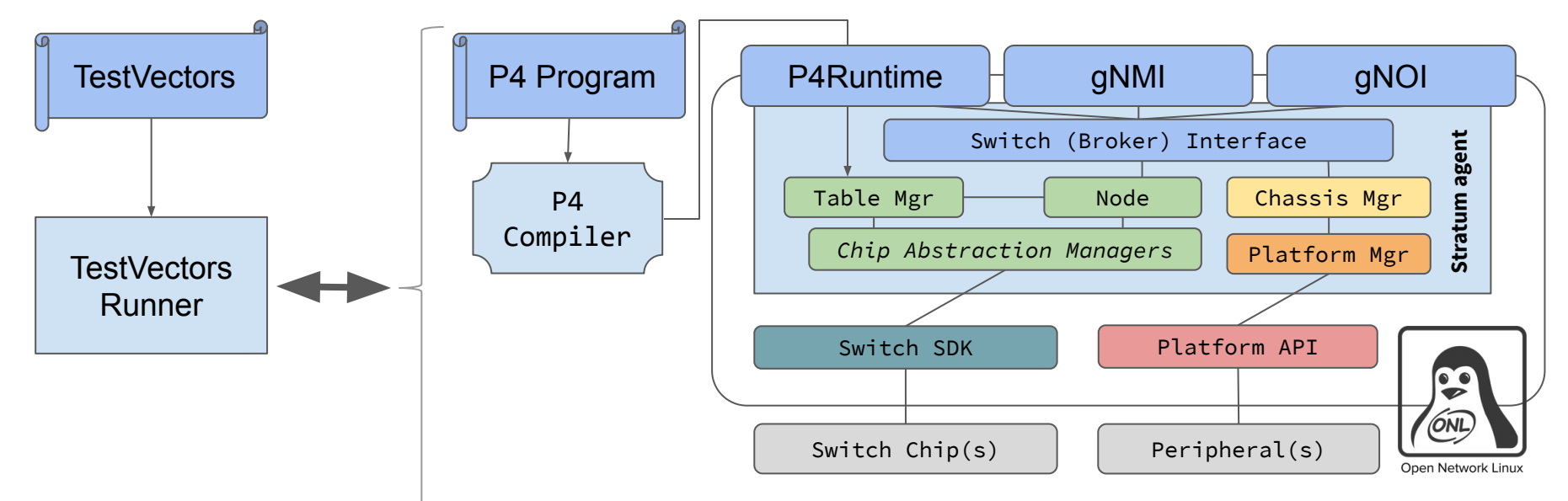

# Stratum = implementation of 3 APIs

#### Control – P4Runtime with P4-defined pipelines

○ Manage match-action table entries and other forwarding pipeline state

#### Configuration  $-$  gNMI with OpenConfig models

○ Configure everything else that is not the forwarding pipeline. e.g. set port speed, read port counters, manage fans, etc.

#### ● Operations – gNOI

○ Execute operational commands on device. e.g, reboot, push SSL certificates, etc.

#### All of Stratum's APIs are defined gRPC / Protobuf

# Aside: gRPC (gRPC Remote Procedure Call)

- Use Protocol Buffers to define service API and messages
- Automatically generate client/server stubs in:
	- $C / C++$
	- $\circ$  C#
	- Dart
	- Go
	- Java
	- Node.js
	- PHP
	- Python
	- Ruby

#### ● Transport over HTTP/2.0 and TLS

Copyright © 2019 - Open Networking Foundation ○ Efficient single TCP connection implementation that supports bidirectional streaming

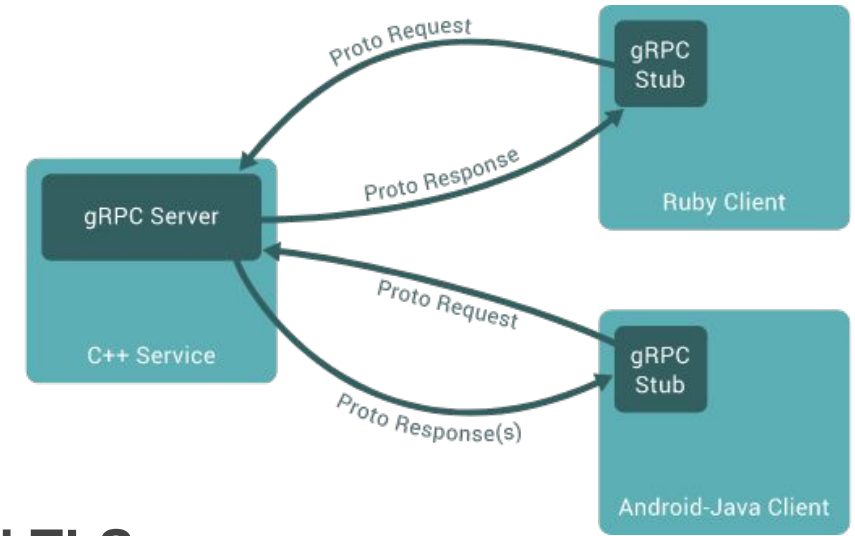

#### An Aside: Protocol Buffers

- Google's Lingua Franca for serializing data: RPCs and storage
- Binary data representation
- Structures can be extended and  $\bullet$ maintain backward compatibility
- Code generators for many  $\bullet$ languages
- Strongly typed  $\bullet$
- Not required for gRPC, but very  $\bullet$ handy

```
syntax = "proto3";
```

```
message Person {
  string name = 1;
  int32 id = 2;
  string email = 3;
```

```
enum PhoneType {
 MOBILE = 0;
 HOME = 1:WORK = 2;
```

```
message PhoneNumber \{string number = 1;
  PhoneType type = 2;
```

```
repeated PhoneNumber phone = 4;
```
**@grpcio** Slide from Vijay Pai

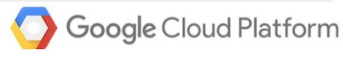

### gRPC Service Example

```
// The greeter service definition.
service Greeter {
 // Sends a greeting
  rpc SayHello (HelloRequest) returns (HelloReply) {}
ł
// The request message containing the user's name.
message HelloRequest {
  string name = 1;
ł
// The response message containing the greetings
message HelloReply \{string message = 1;
ł
```
More details here:<https://grpc.io/docs/guides/>

# Achieving ASIC Independence

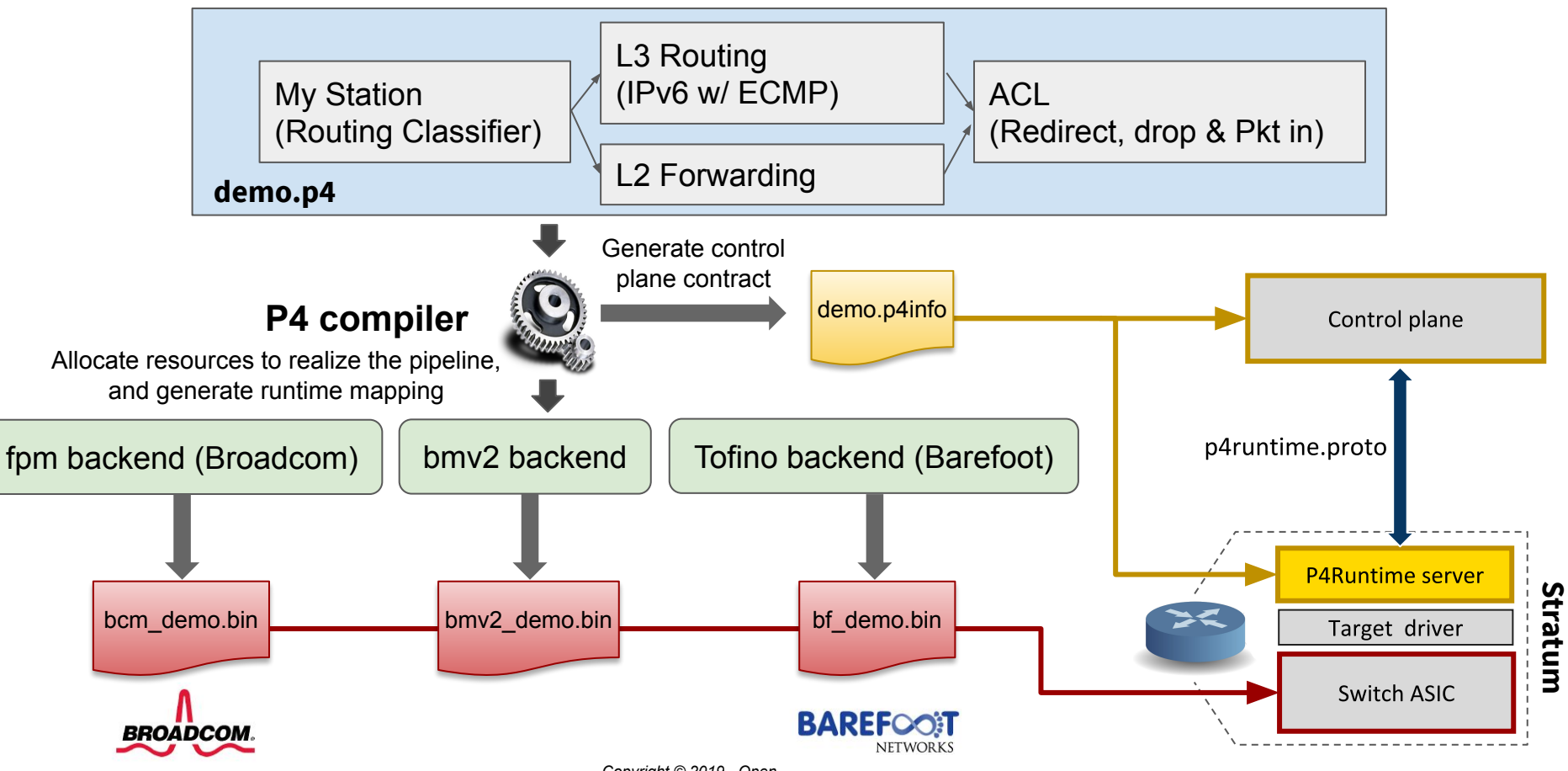

Copyright © 2019 - Open Networking Foundation

### Achieving Platform Independence

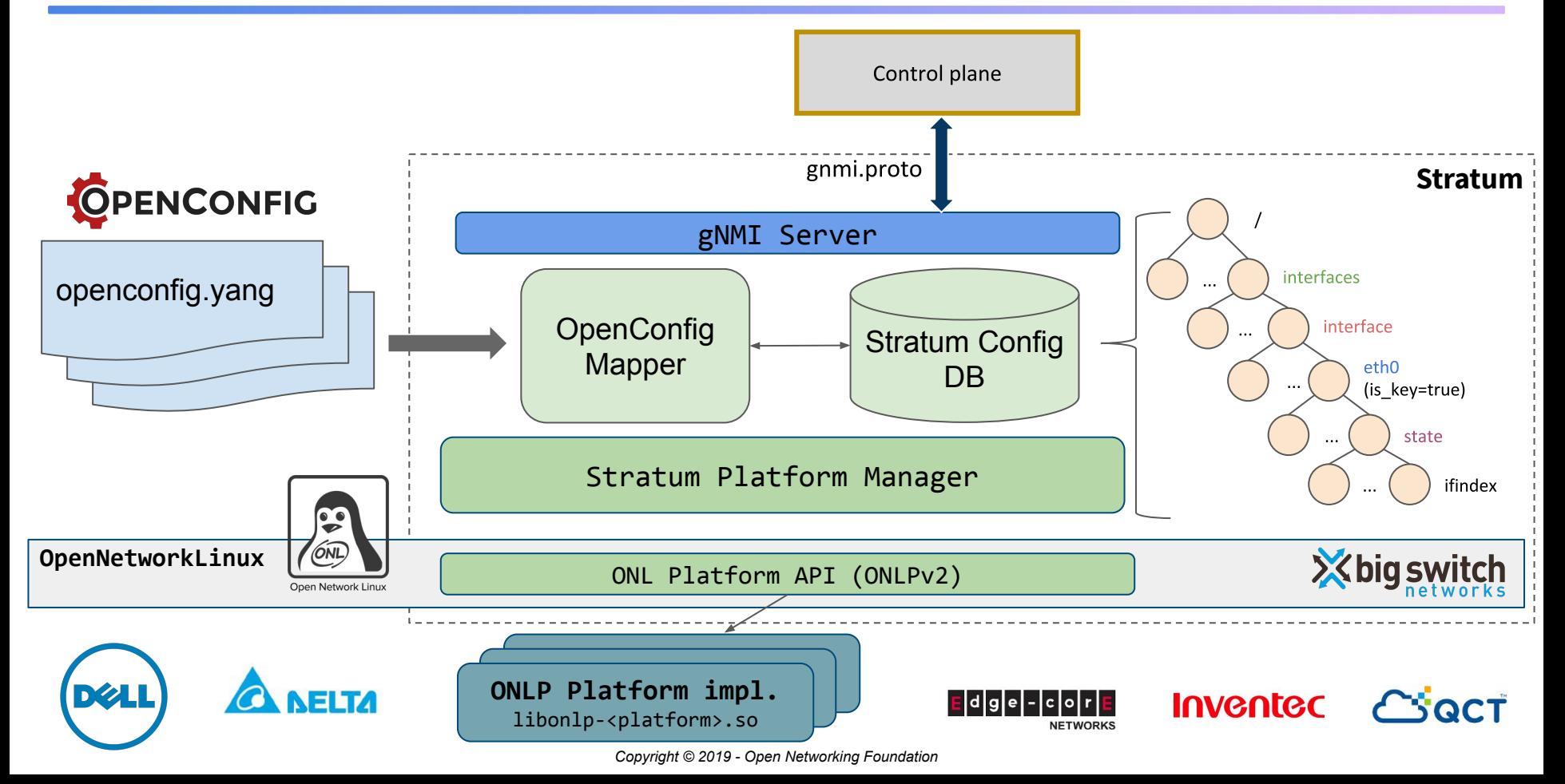

# Stratum Switch Support Today

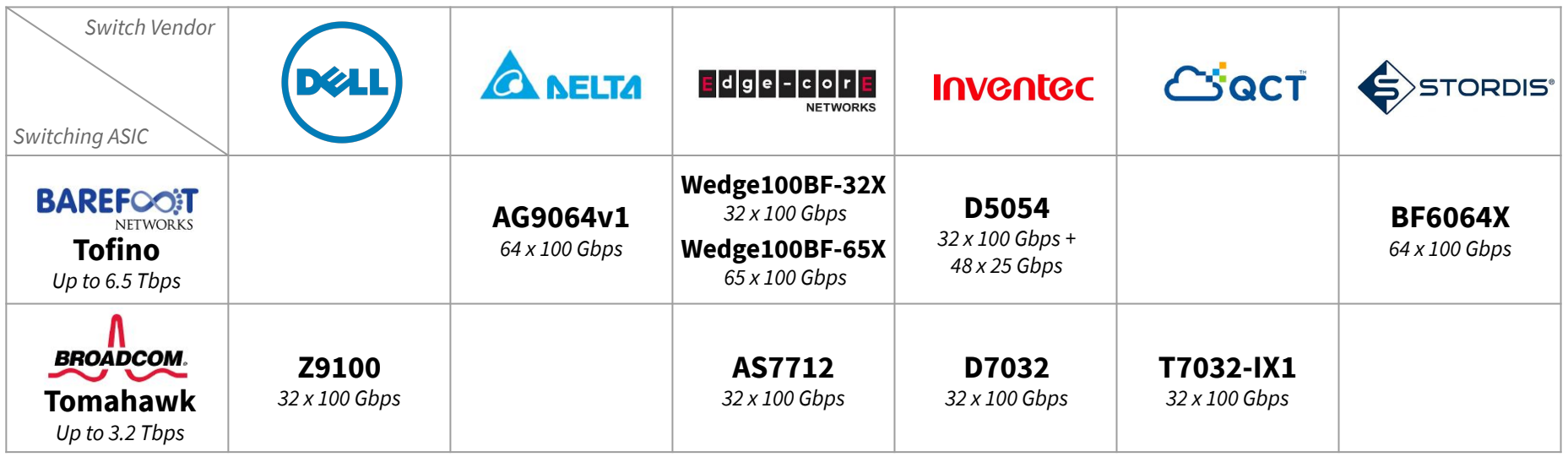

+ 2 software switches: **bmv2** (functional software switch) & **dummy switch** (used for API testing)

#### Near-term future platforms:

- Additional platforms for existing targets
	- Existing vendors + Asterfusion, ...
- Mellanox SN2700 (Spectrum)
- Datacom platforms (PowerPC-based)

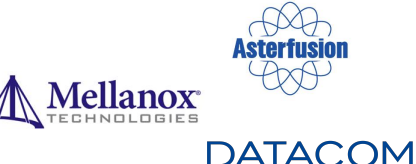

Copyright © 2019 - Open Networking Foundation

# Building and Installing Stratum

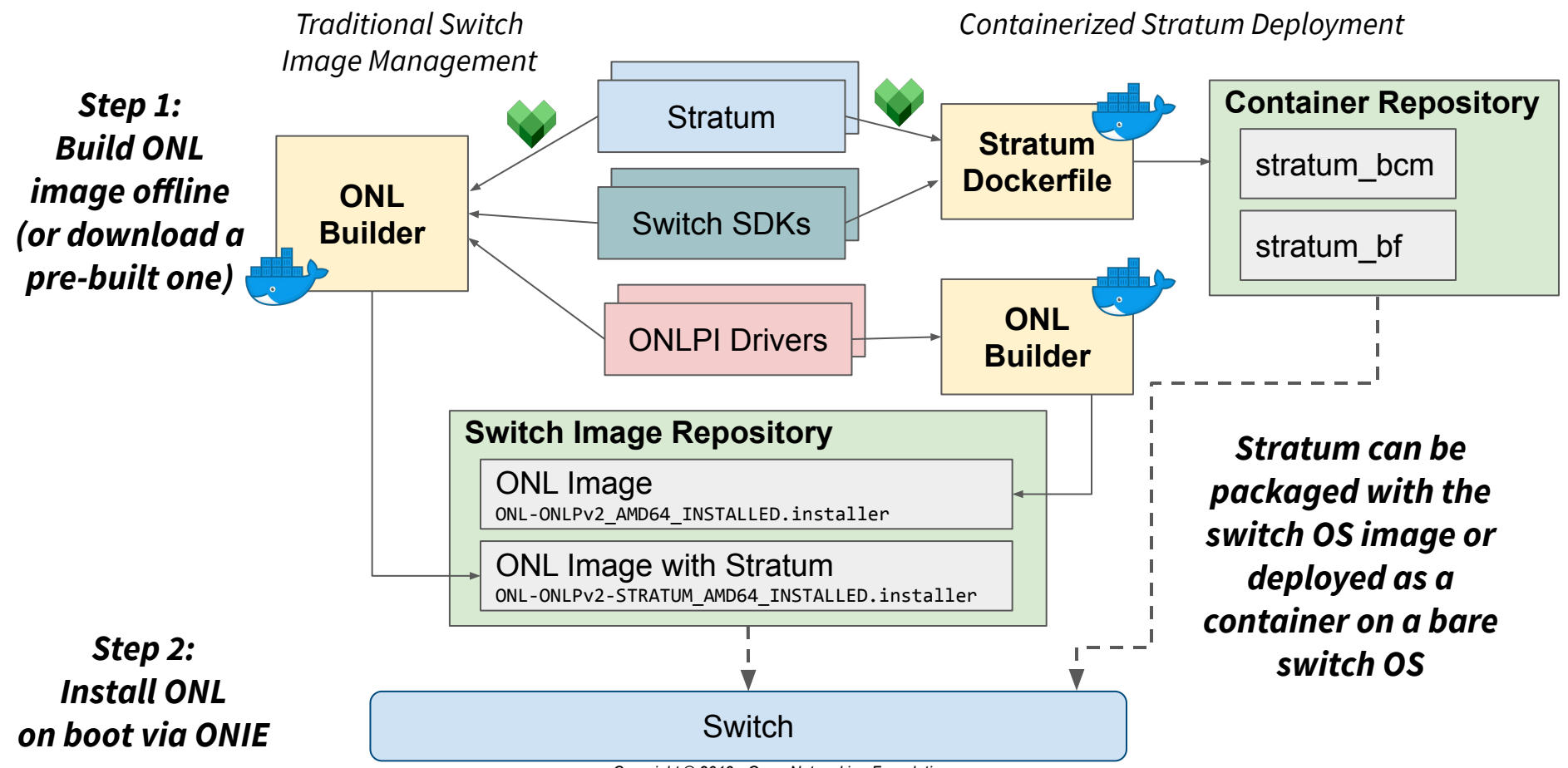

Copyright © 2019 - Open Networking Foundation

# Testing Stratum Devices

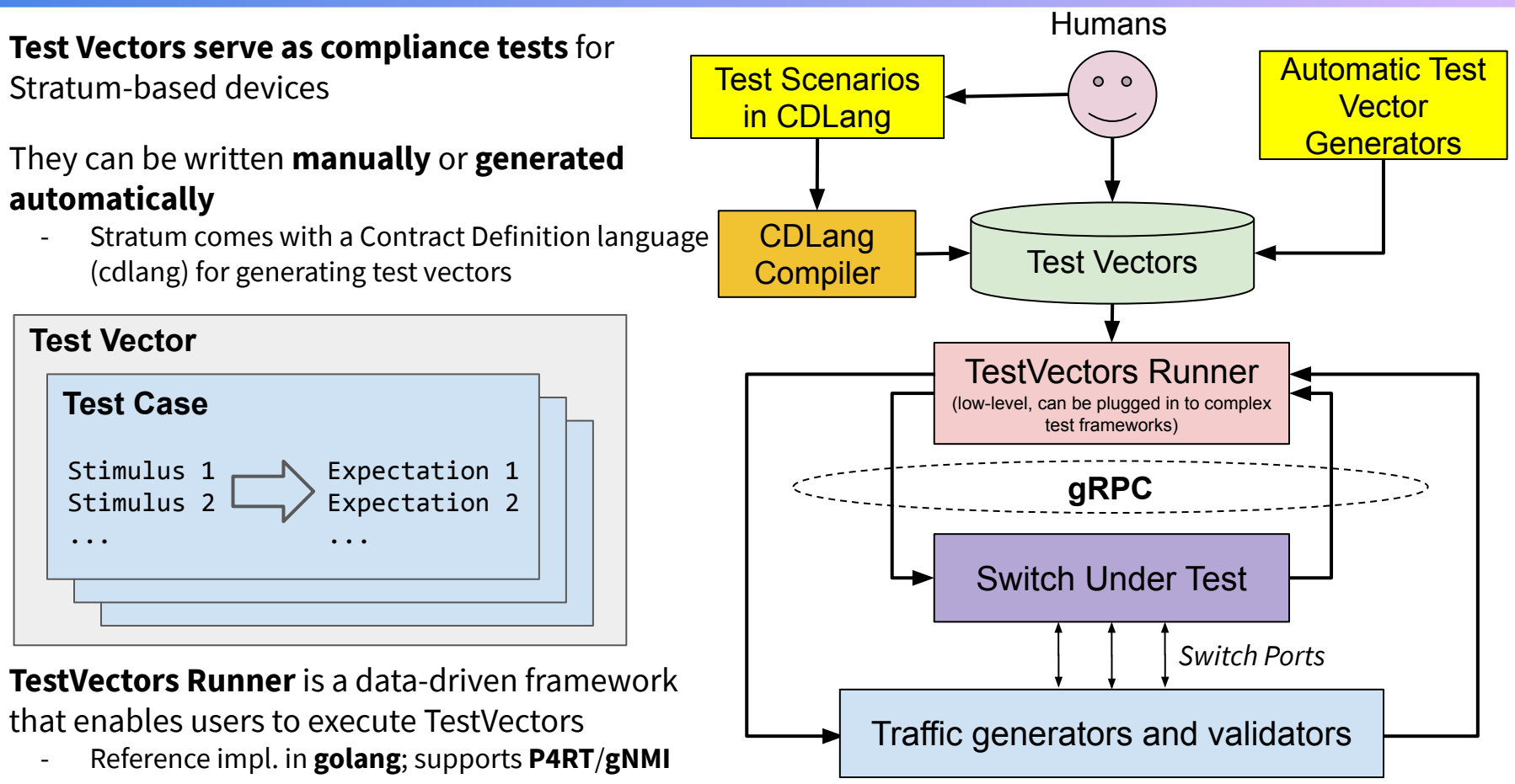

Copyright © 2019 - Open Networking Foundation

### Tutorial Goals

- Learn how to work with P4 and YANG code
- Understand P4Runtime and gNMI and use CLI utilities to communicate with Stratum devices
- **Gain experience running ONOS and Stratum**
- **Modify a simple Control Plane application that interacts with a** P4-defined pipeline

Goal: Build IPv6-based leaf-spine fabric with P4, Stratum and ONOS

#### Getting there step-by-step:

- Exercise 1 P4 and P4Runtime basics
- **Exercise 2 Yang, OpenConfig, and gNMI basics**
- Exercise 3 Using ONOS as the control plane for Stratum
- Exercise 4 Modify P4 program and ONOS app to enable IP routing